# Sheet Music Transcriber

Company 1

Flappy Jam

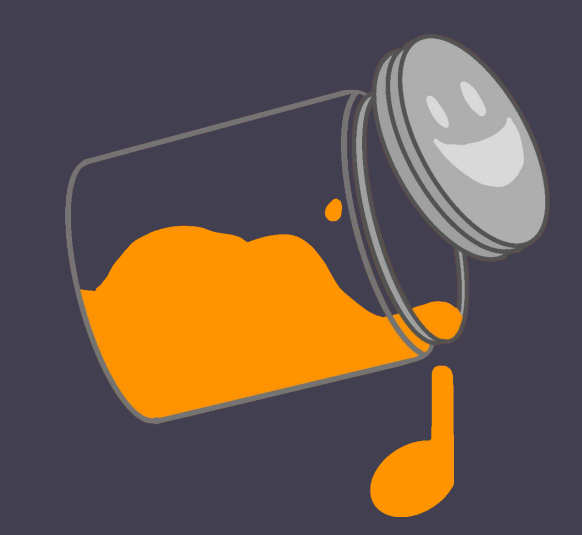

#### Team Introduction

#### Company 1

**Haoran "Harry" Hu** Software Engineer UI development expert **Polina Bychkova** Software Engineer **Algorithms development Avital Vetshchaizer** Software Engineer **Algorithms development** 

**Matthew Marinets** CEO and Software Engineer System architect, OpenGL rendering **Jaskirat Arora** CCO and Systems Engineer Documentation and Planning **Akaash Parajulee** Electronics Engineer Testing Framework, MIDI Export

#### **Overview**

- Introduction
	- Background
	- Motivation
- Technical Case
	- Architecture
	- User Interface
	- Algorithms
- Setup and libraries
- Recording Equipment Test
- Festing Methodology and Results
- Schedule
- Business Case
	- Market Description
	- Competitors
	- Financials
- Risk Management
- Engineering Standards
- Self Reflection
- Conclusion
- Acknowledgement

## Background

- Music is a sound, it is useful to have a way to write it down and store it — sheet music, MIDI
- Performing music is straightforward, transcribing sheet music is harder to learn and time-consuming to do
- Requires a trained ear and repeated listening
- The high barrier to entry makes it difficult for learning musicians to learn all the songs they may want to play
- Sheet Music Transcriber is a solution to this problem

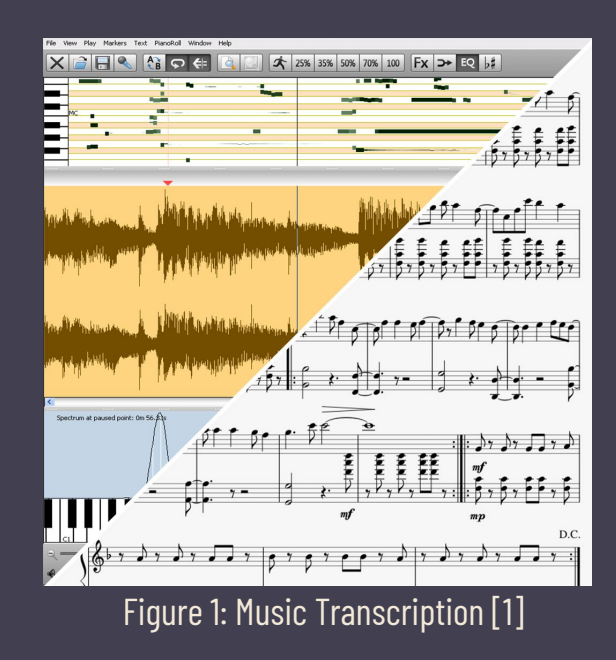

#### Background — The structure of sound

- Sound is changing air pressure
- Digital sound is a list of numbers representing air pressure measurements taken at a regular frequency
	- Every-day sampling rates may be 44.1 kHz (CD quality), or 48 kHz
- Sound is a signal, and so we can get its frequency spectrum
- We only want frequency information for small slices of time, so we use the Short-Time Fourier Transform (STFT)
- By lining up many STFT spectra for ordered, adjacent (or overlapping regions), we may make a spectrogram

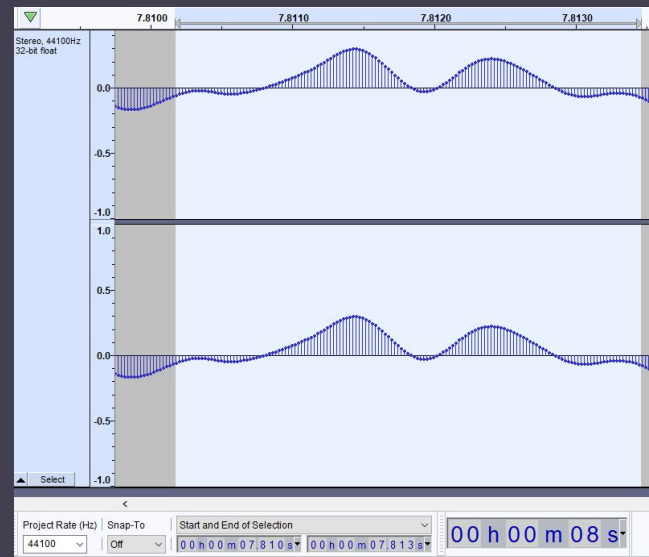

Figure 2: A zoom-in of audio in Audacity, showing individual samples

#### Background — Spectrograms

- A spectrogram is a time-frequency representation of a signal
- It lets us see the short-time frequency content of a song and how that changes with time
- Reveals the structure of notes and periodic sound a collection of parallel, horizontal, equally spaced lines

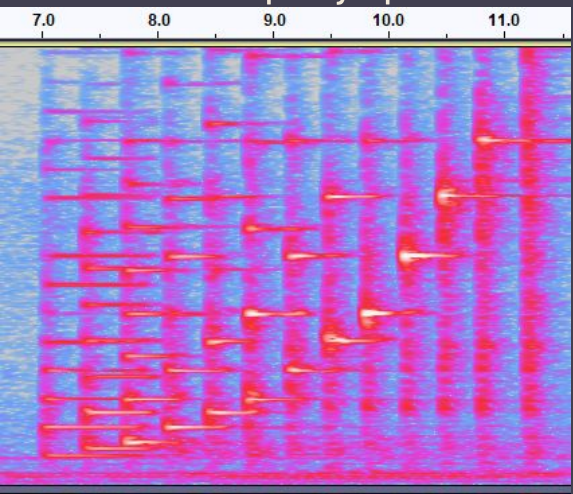

Figure 3 (Left): a spectrogram in Audacity (lower frequencies below)

Figure 4 (Right): A portion of the spectrogram in SMT (lower frequencies above)

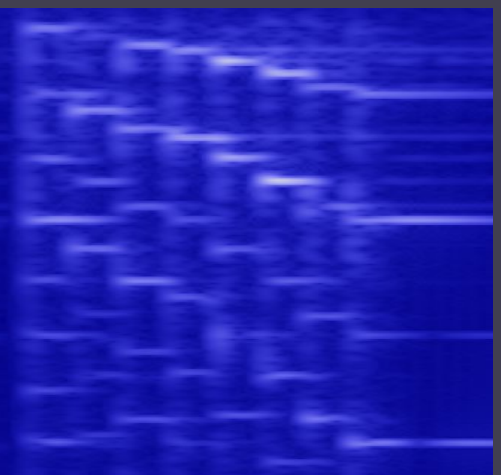

#### Motivation

- A couple of our members have musical knowledge
	- One Such member identified an opportunity
	- Other members were interested in learning about music
- Market research
	- $\circ$  English speaking musicians
	- $\circ$  Communities in this transcription area online
	- $\circ$  More later in the presentation

#### Motivation

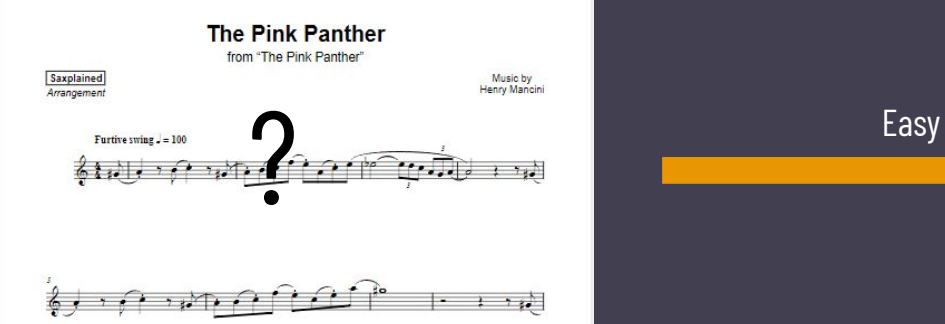

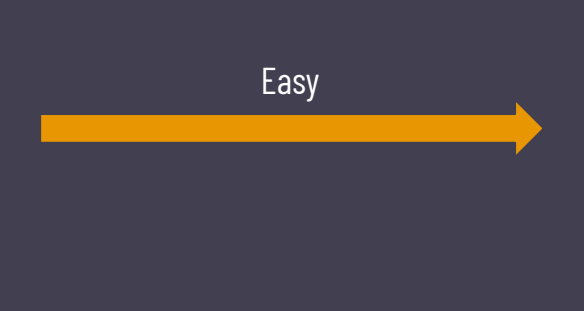

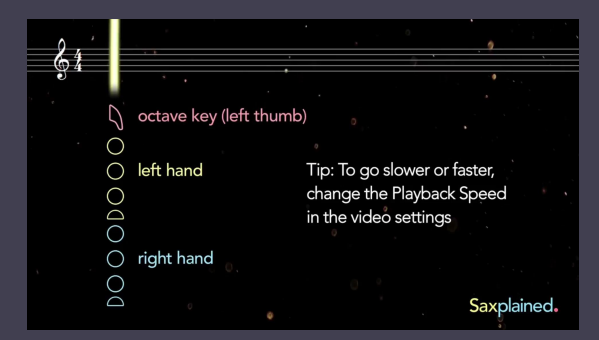

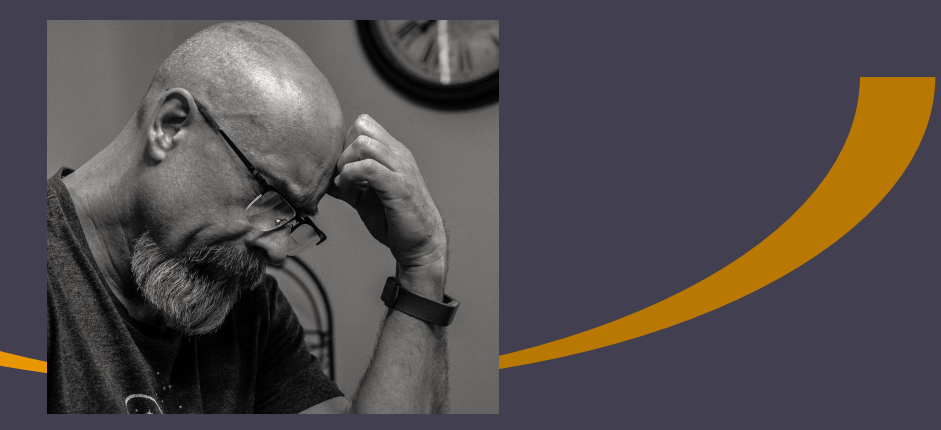

Figure 5: Music Transcription [2][3][4]

### Technical Case — UI (Qt)

- Pyside 6 (Python) and Qt are used to implement the user interface
- ui\_main.ui, ui\_main.py and mainwindow.py are used
- Hierarchical structure **ogram** Waveform hreshold Algorithm Display Threshold Low Frequency Threshold File Edit View Help Midrange Frequency Threshold High Frequency Threshold Group1 Sheet Music Waveform Spectrum Piano Roll Group 2 Group 3 **Volume Algorithm Harmonic Algorithm** HHH Spectrogram Brightness Log Bas Central Window Btn Btn **Btn Btn** Mouse Position: time=0.000 s, frequency=0.000 Hz (-

**Sheet Music Transcrib** 

File Algorithm

Figure 6: The aimed UI design for SMT Figure 7: The achieved UI design for SMT <sup>9</sup>

 $\Box$   $\times$ 

### Technical Case - UI (OpenGL)

- Pure Qt was too slow and inflexible for rendering the spectrogram, so we turned to OpenGL
- OpenGL is a hardware graphics API for GPU programming and high-performance graphics
- This allows us to render large spectrograms and perform operations on them in realtime
	- Warping for log-scale
	- Per-pixel operations for brightness adjustment
	- $\circ$  GPU instancing for quickly adding notes to the display

### Algorithms - Variable Threshold

- The simplest algorithm it outputs notes wherever the PSD (Power Spectral Density spectrogram intensity) is above a configurable threshold and on a 12TET note frequency
- SMT provides dynamic visualization for what's above the threshold
- Note harmonics are not filtered

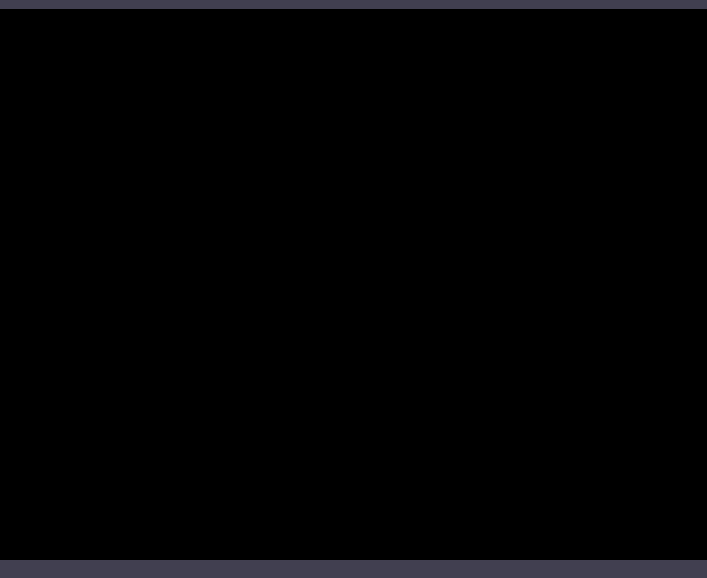

## Algorithms - Harmonic Elimination

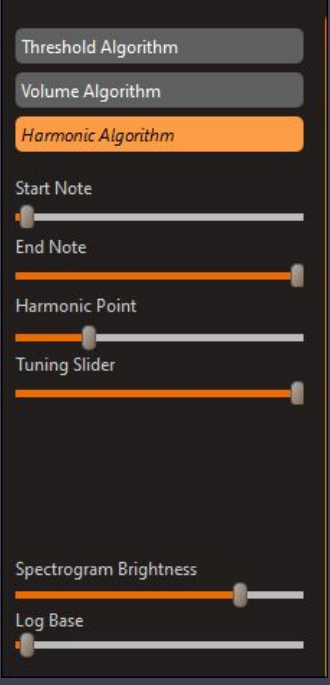

- Feeds algorithms with Start and Notes for note detection
- Feeds algorithm with Harmonic point to remove harmonics
- Tuning Slider adjusts algorithm sliders

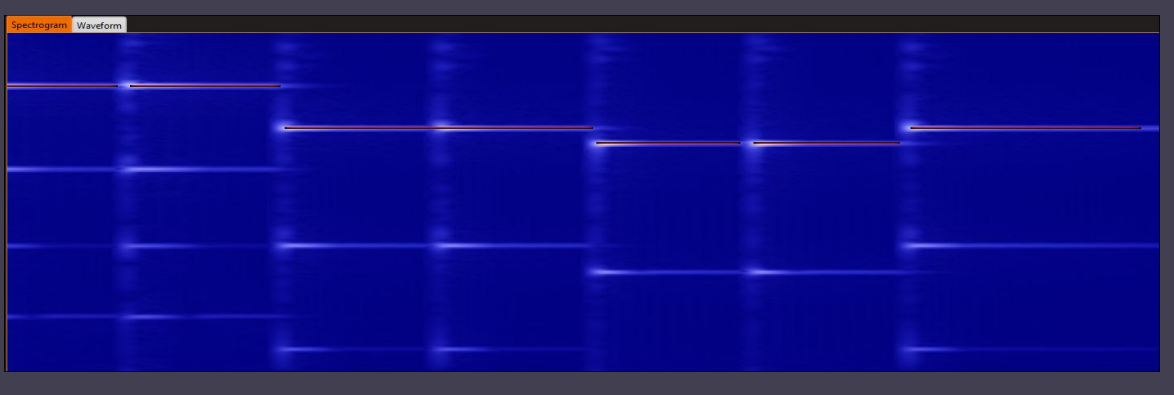

#### Algorithms - Volume Based detection

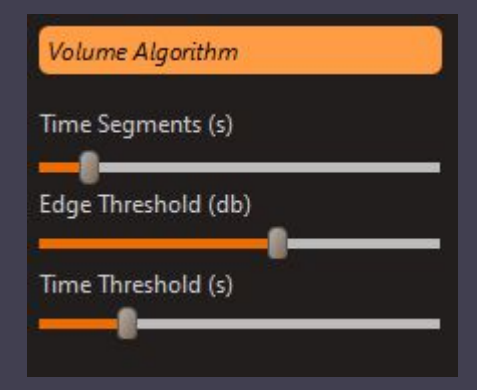

Figure 10: Volume Parameters

The Volume-based algorithm takes the "loudest" note at any given windowed sample and assigns it a note. There are a few parameters that control its behaviour:

Time Segments - Controls the length of each sample taken by algorithm. It can change from 1s to 10s.

Edge Threshold - Defined as the minimum required threshold for the next sample in the next sample to be considered a new note. If the next sample does not have pass the threshold, that sample is considered part of the same note. It is defined from 0.1db to 5db.

Time Threshold - The minimum time between notes. Defined from 0s to 20s.

#### Technical case — Architecture

- "Architecture" refers to the macro-level structure of the program, the parts that are hard to change
- Software architecture is a service mainly felt by developers. It's main effect on end-users is in performance and responsiveness
- The SMT has a structure of different modules running on different threads and communicating with each other using messages
- Multithreading segregates view components from the algorithms and file I/O, meaning the interface stays responsive even when running slow tasks
- Messages are simple to define and send, easing development
- The messaging structure provides an easy framework to hook into for other forms of input; we use this for a  ${\tt comm}$  command-line interface for automation and power-users  $14$

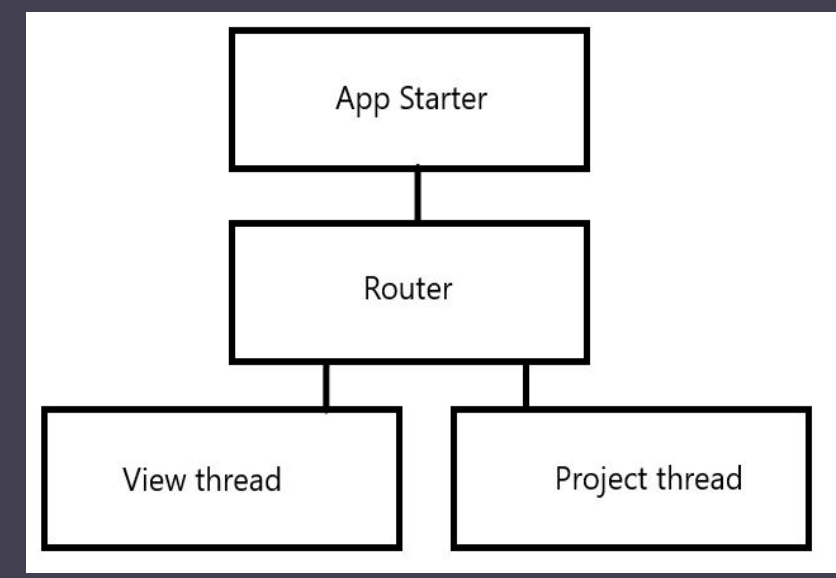

Figure 11: System Architecture

### Set Up and libraries

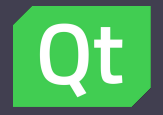

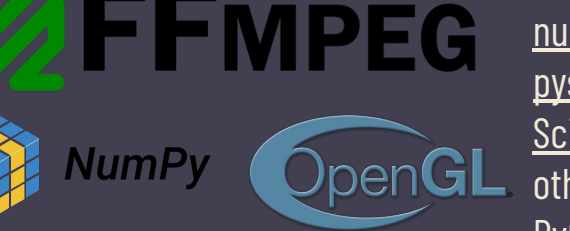

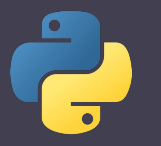

Figure 12: Dependencies used

Libraries are downloaded locally by first running SetUp.bat. Our libraries are the software equivalent of materials.

The following libraries were used during the development of our software: numpy - Matrix Arithmetics pyside6 - Provides access to the complete Qt 6.0+ framework. Scipy - Provides algorithms for optimization, algebraic equations, and many other classes of problems. PyOpenGL and PyOpenGL\_accelerate - Provides rendering tools Audioread - Converts audio files to samples

Mido - Converts a list of notes to a MIDI file

The Music Transcriber uses libraries from the FFmpeg project under the LGPLv2.1

#### Recording Equipment Test Results

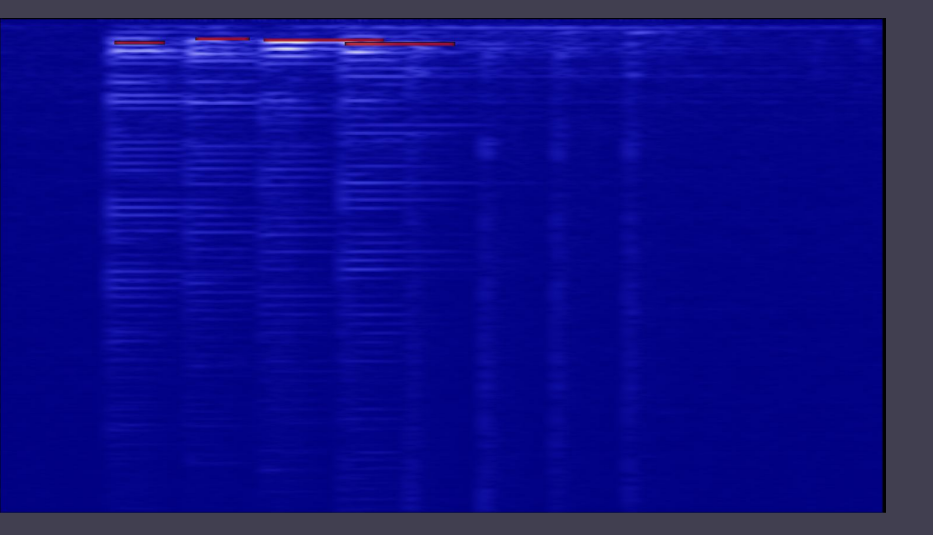

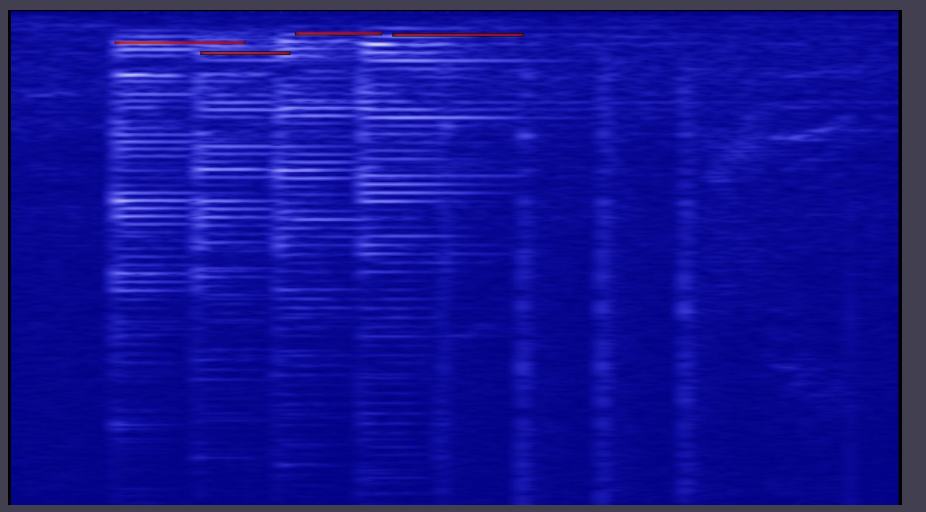

Figure 13: Bidirectional Figure 14: Omniidirectional

#### Testing Methodology

- How to measure?
	- Note Onset
	- Note Offset

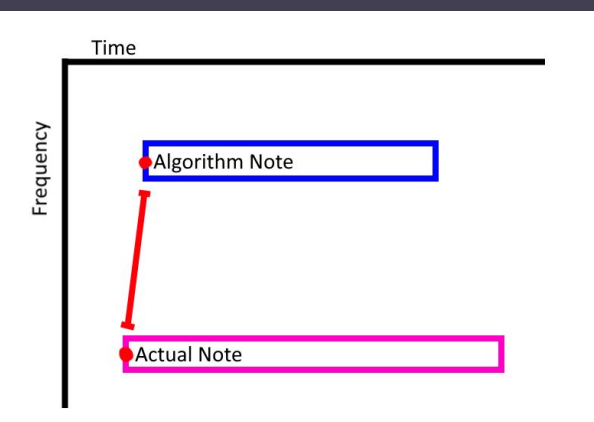

- Note List Length
- True Note Comparisons

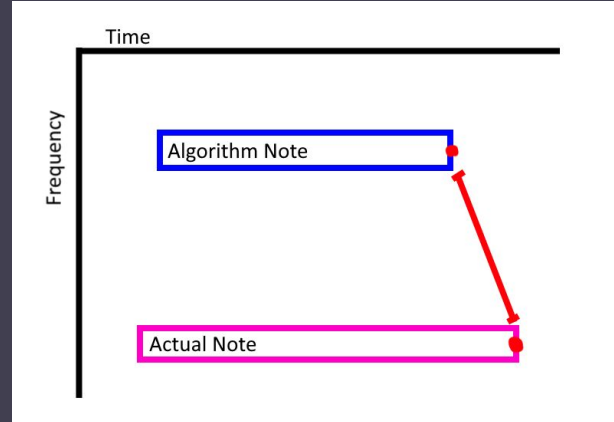

#### Figure 15: Onset distance Figure 16: Offset distance

#### Testing Methodology

- How to measure?
	- Note Onset
	- Note Offset

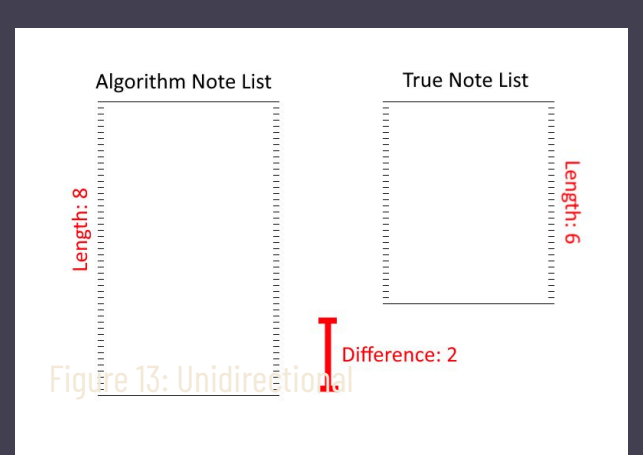

- Note List Length
- True Note Comparisons

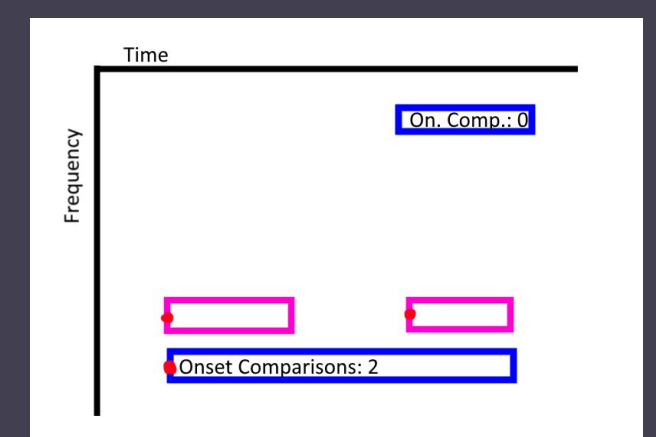

#### Figure 17: Note List Length Figure 18: True Note Comparisons

#### Example Testing Results

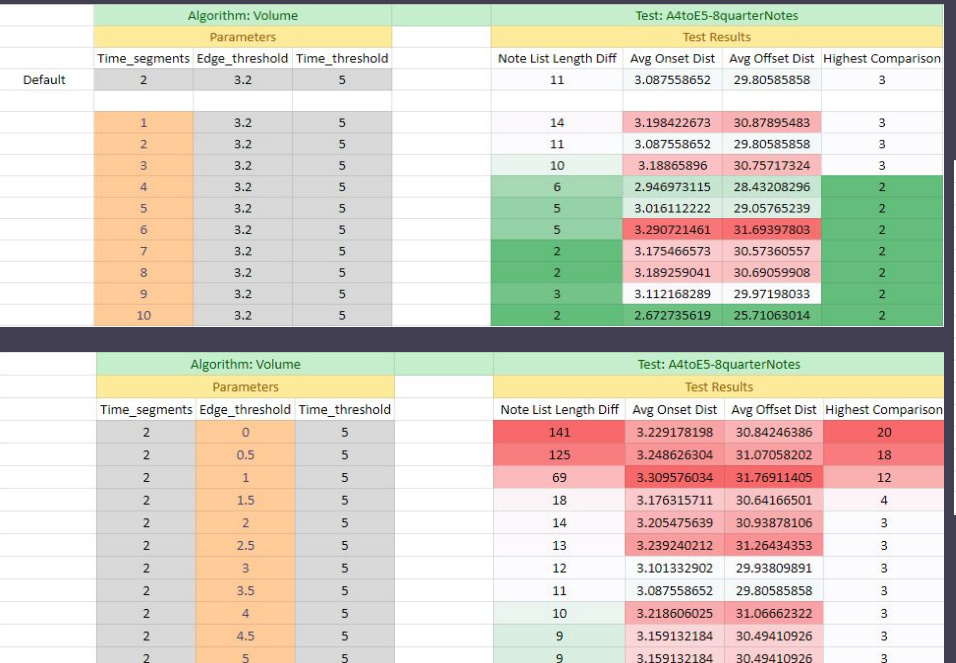

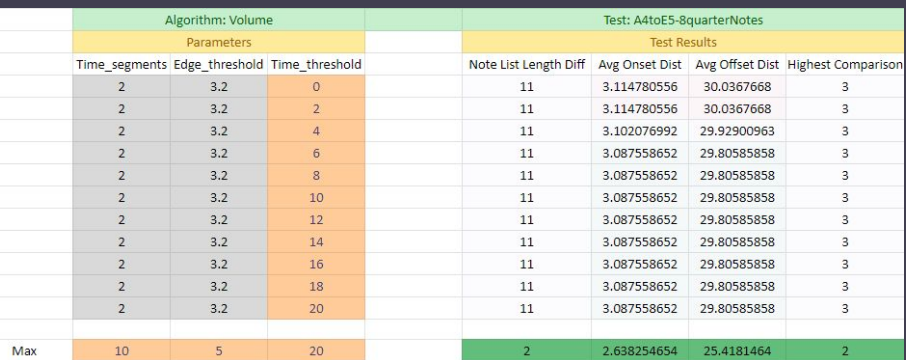

Figure 19: Testing Examples

### Schedule - expected

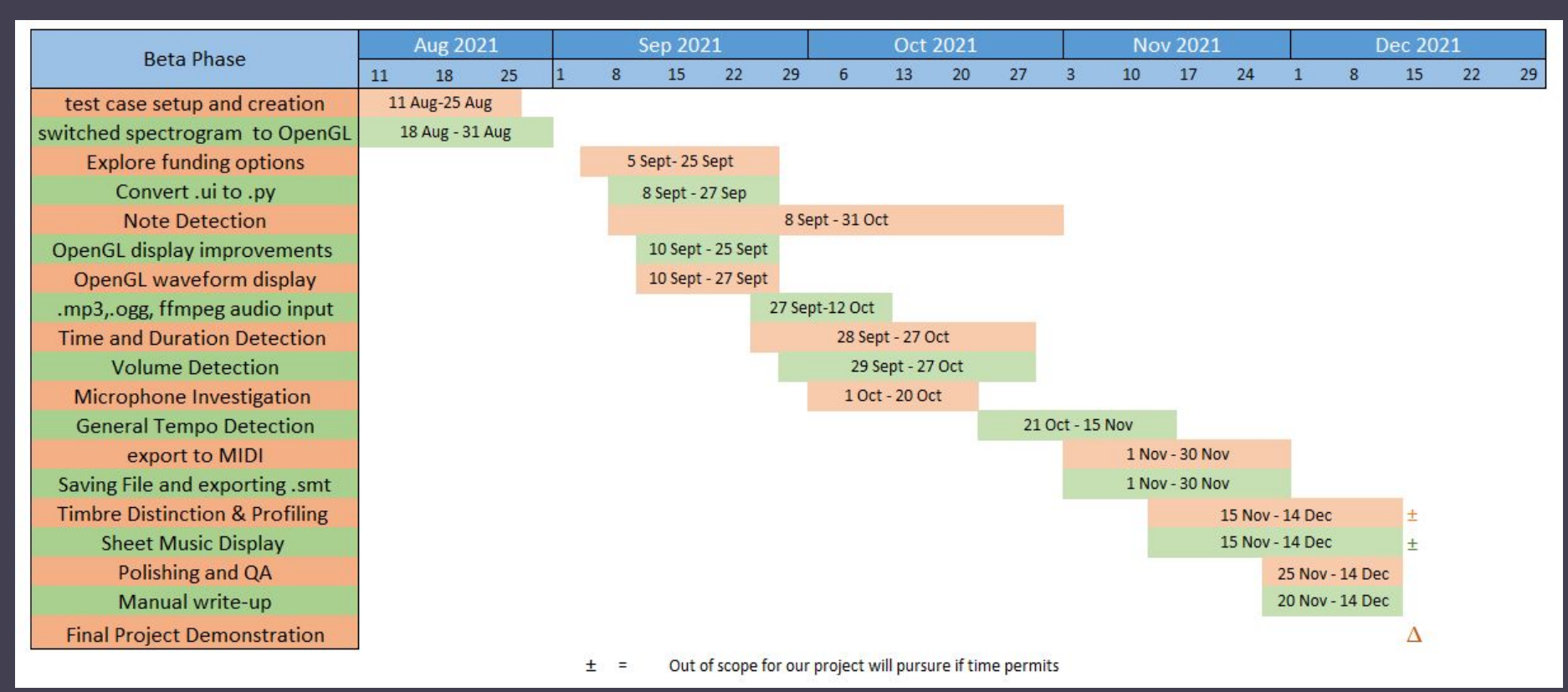

Figure 20: Schedule at beginning of Beta Phase

### Schedule - actual

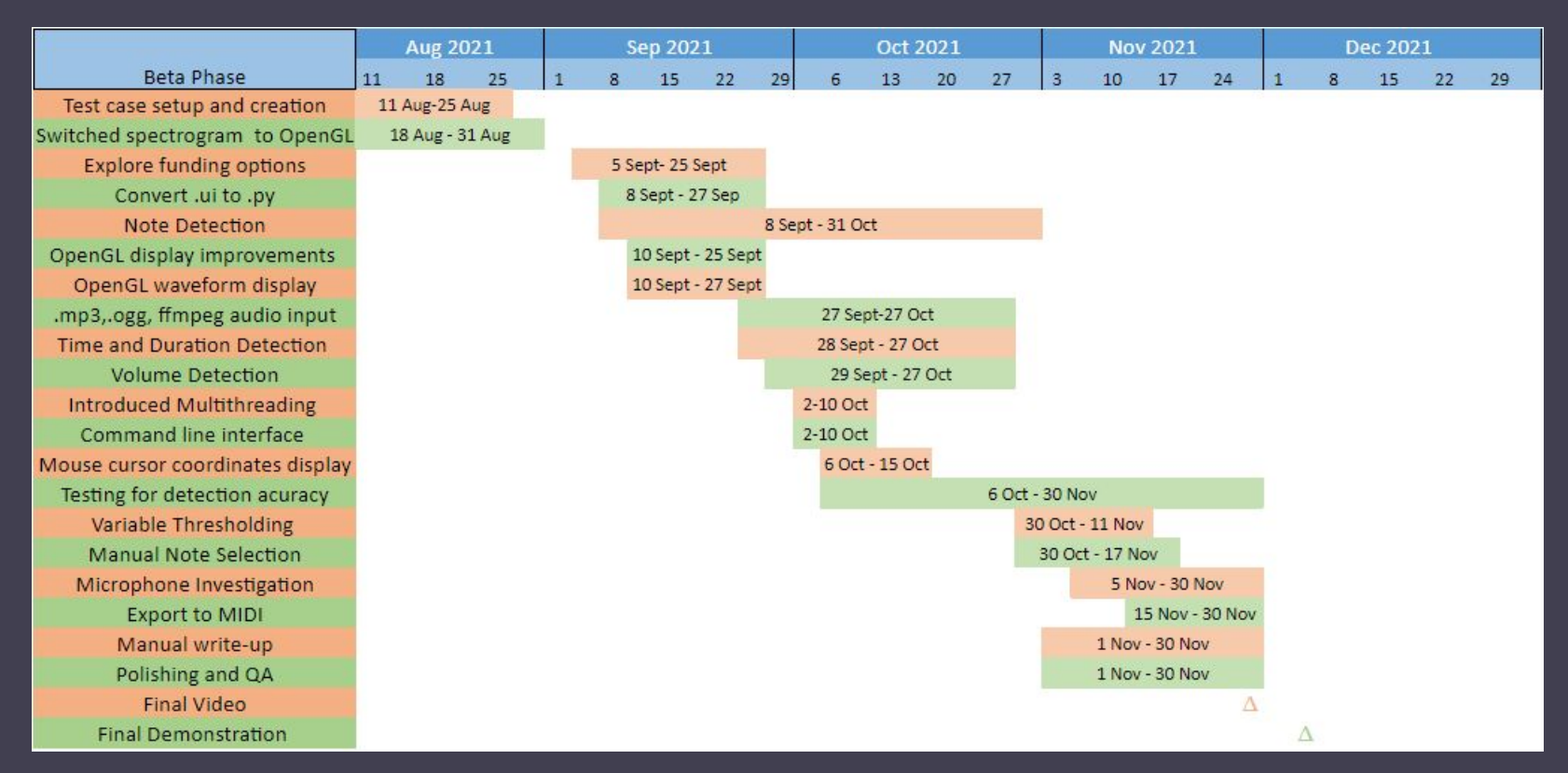

Figure 21: Schedule at end of Beta Phase

#### Business Case - Market Description

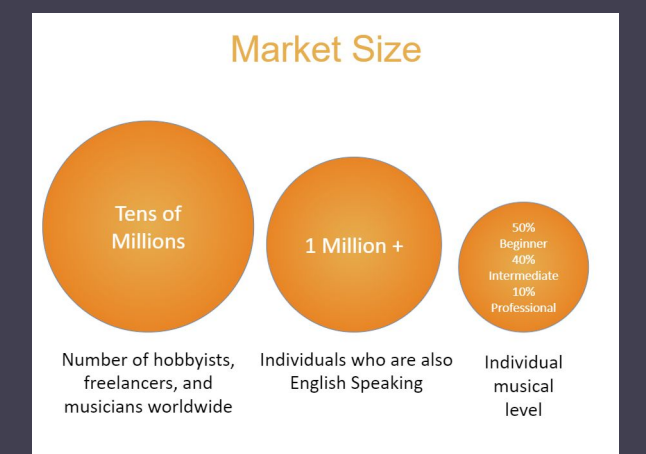

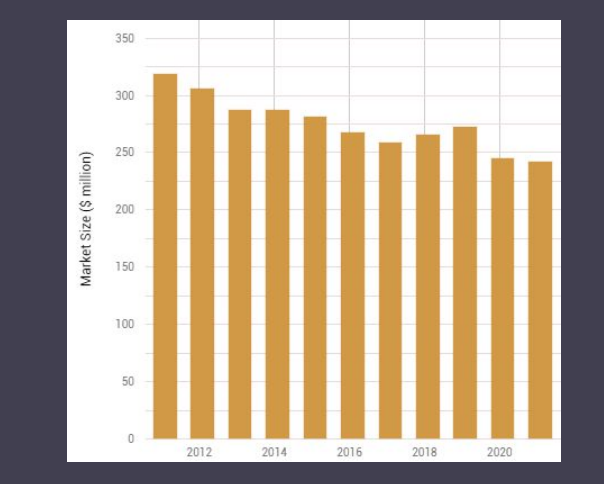

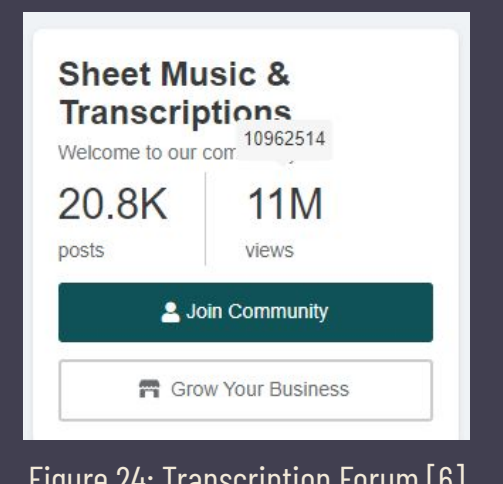

Figure 22: Market SIze Figure 23: Sheet Music Publishers in the US [5] Figure 24: Transcription Forum [6]

### Business Case - Competitors

#### List of Competitors:

- ScoreCloud
	- Automated
	- \$19.99 / Month
- TransribeMe!
	- $+2M$  members
	- $\blacksquare$  \$47/h
- Upwork
	- Hundreds of hobbyist members
	- $\blacksquare$  ~\$20/h

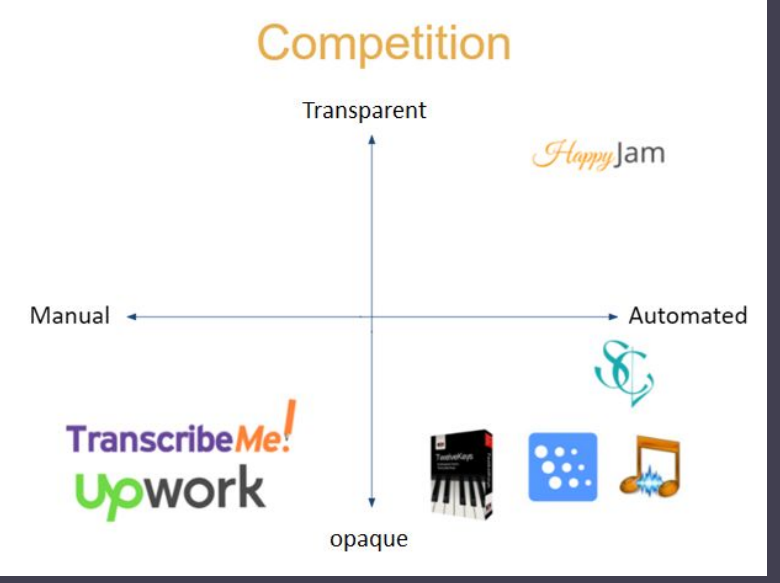

Figure 25: Competitor Graph

#### Business Case - Financials

- Sheet Music Transcriber as a monthly subscription of \$9.99/month
- Operation Costs
	- \$140/year for domain acquisition and maintenance
	- \$360,000/year in salaries
	- \$76,117/year for marketing
	- \$12,000/year for company meetings and miscellaneous
	- \$448,257/year for operations or \$37,355/month
- To break even 3740 active subscriptions every month
- $\bullet$  Initial investment of \$225,000 to smoothly run operations for 6 months  $\bullet$

#### Risks Management

- No health and safety risks for both users and developers
- Certain Risks associated with development and how to overcome them
	- How to know our algorithm's performance
	- What if one algorithm is queued right after another
	- What if a user wants to input a non supported file
	- What if our algorithm misses a note or detects something wrong
	- What if a user selects a note out of bounds of the display
- Plan B for commercialisation target music institutions and instructors (1,795 institutions is USA have degree-granting music programs[7])

### Engineering Standards

- **ISO/IEC 23000-12:2010** Information technology Multimedia application format (MPEG-A) — Part 12: Interactive music application format [8]
- **ISO/IEC 24752-8:2018** Information technology User interfaces Universal remote console — Part 8: User interface resource framework [9]
- **ISO/IEC 29138-1:2018** Information technology User interface accessibility Part 1: User accessibility needs [10]

#### Self Reflection

- Overly-large scope at the beginning of capstone
	- We dropped timbre analysis given the difficulties associated with it
	- We switched from sheet music export to MIDI
	- $\circ$  Multiple notes at the same time wasn't consistently doable
- Feedback from meetings
	- $\circ$  Automated testing  $-$  getting a numeric metric of algorithms
	- $\circ$  Axes, legend  $-$  not enough time to do
	- $\circ$  Market analysis find more accurate numbers for the demand for transcriptions
- We decided on a project idea before fully understanding everyone's technical competencies
	- $\circ$  If we did this again, we would have to communicate this more clearly, both offering more precise information and being more specific in requesting information
	- We needed to commit to workflow standards earlier to avoid workflow conflicts

### Self Reflection — what did we learn?

● More frequent meetings were a big help, for communication and ramp-up

And we're all proud of:

- Akaash learned Python
- Matthew implemented OpenGL GPU instancing for the first time
- Haoran learned Qt and Python
- Avital learned music, both how to play and how musical sound is structured
- Polina learned music theory, Python
- Jaskirat learned how to write interrelated business documents

### Conclusion

Summary:

- Created a functional UI
- Implemented three different algorithms
- Successfully detected notes and transferred them into midi file

Future Plan:

- Detect chords
- Detect multi-instrument music
- Generate sheet music

#### Acknowledgements

- We would like to thank Rodney for his insights and suggestions and taking out time to meet with us and discuss our ideas.
- We would like to thank ENSC405 instructional team for their support towards this project
- We would like to thank ENSC440 instructional staff for their feedback and suggestions

#### References

[1] "8 BEST MUSIC TRANSCRIPTION SOFTWARE IN 2021," fixthephoto.com, Sept. 26, 2021. [online] Available: <https://fixthephoto.com/best-music-transcription-software.html>

[2]"Grayscale photo of a man thinking in front of an analog clock", pexels.com [online] Available:

<https://www.pexels.com/photo/grayscale-photo-of-man-thinking-in-front-of-analog-wall-clock-1194196/>

[3]"The Pink Panther", musicnotes.com [online].

Available:<https://www.musicnotes.com/sheetmusic/mtd.asp?ppn=MN0243481&id=&ca=0>

[4]"Pink Panther Sax Tutorial", youtube.com, January 14,2021 [online] Available:<https://youtu.be/wP2F5ingiuQ>

[5]"Sheet Music Publishers in the US", ibisworld.com, November 10,2021 [online] Available:

[:https://www.ibisworld.com/industry-statistics/market-size/sheet-music-publishers-united-states/](https://www.ibisworld.com/industry-statistics/market-size/sheet-music-publishers-united-states/)

[6]"Sheet Music & Transcription", saxontheweb.net [online] Available:

[https://www.saxontheweb.net/forums/sheet-music-transcriptions.53/?order=reply\\_count&direction=desc](https://www.saxontheweb.net/forums/sheet-music-transcriptions.53/?order=reply_count&direction=desc)

[7] "Information technology — Multimedia application format (MPEG-A) — Part 12: Interactive music application format," *ISO*. [Online]. Available: https://www.iso.org/obp/ui/#iso:std:iso-iec:23000:-12:ed-1:v1:en

[8] "Information technology — User interfaces — Universal remote console — Part 8: User interface resource framework," *ISO*. [Online]. Available: https://www.iso.org/obp/ui/#iso:std:iso-iec:24752:-8:ed-1:v1:en.

[9] "Information technology — User interface accessibility — Part 1: User accessibility needs," *ISO*. [Online]. Available: https://www.iso.org/obp/ui/#iso:std:iso-iec:29138:-1:ed-1:v1:en

[10] "Facts and Figures Concerning Music and Higher Education In the United States", music.org, January 25, 2015, [online] Available: https://www.music.org/pdf/mihe/facts.pdf

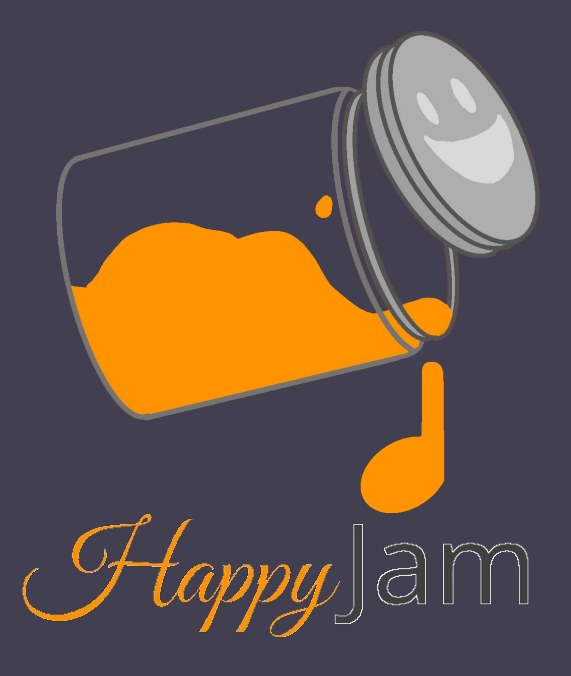

## Questions?

Thank you and have a Happy day!